### **Chapter - 2 Cascading Style Sheets and Java Script**

-------------------------------------------------------------------------------------------------------------

- **1.** …………….. allows us to specify styles for the visual elements of the website. a) **CSS** b) HTML c) HTTP d) SET **2.** ……………helps us to keep the information content of a document separate from the details of how to display it, which is known as style. a) **CSS** b) HTML c) HTTP d) SET **3.** Which language is used to describe the information content of the document and not the style? a) **HTML** b) C++ c) C d) Java **4.** ……….describes the style of the elements in the document and not its contents. a) **CSS** b) HTML c) HTTP d) SET **5.** Using ………., we can control the font types, font and elements colors, pad spaces, margins and positions in our website. a) **CSS** b) HTML c) HTTP d) SET **6.** Which is known as the special symbol in the syntax of CSS? a) **Rules** b) Separator c) Functions d) variables **7.** A CSS rule has …………main parts. a) a selector b) one or more declarations c) select d) **both a and b 8.** The …………..is the HTML element on which the user wants to apply the style. a) **selector** b) Declaration c) HTML d) CSS **9.** ………………consists of a property associated with HTML element used in selector and its corresponding value. a) **Declaration** b) Selector c) CSS d) HTML **10.** In the declaration, the property and value are separated with ……… sign and surrounding with ……………….brackets. a) : **(colon) , { } curly** b) ; (Semicolon) , <> Angular
	- c) , (comma) , ( ) Circle d) None

- **11.** The syntax of CSS.
- $1 \nmid \text{color} : \text{green}$

Selector Property Value

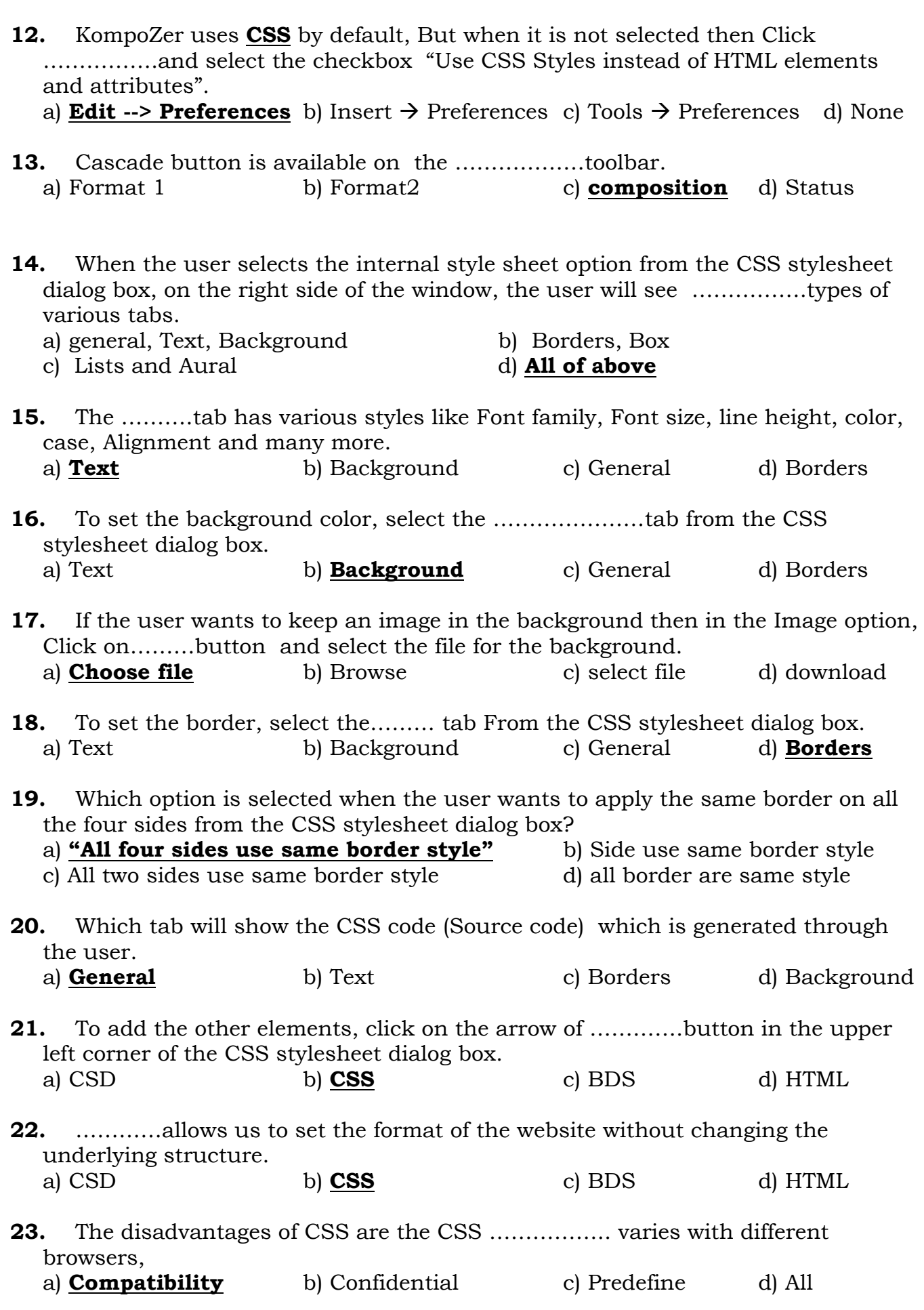

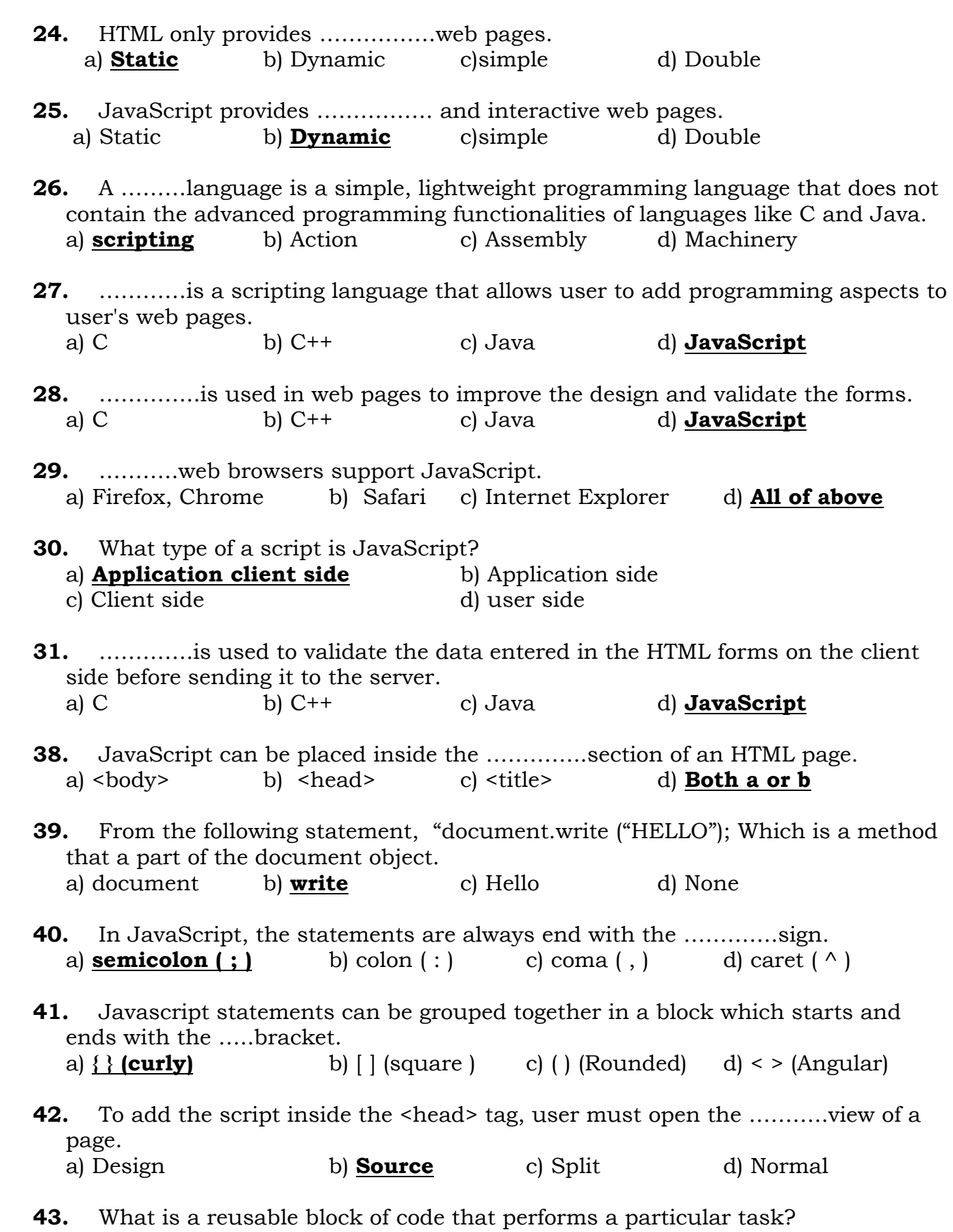

a) **function ( routine)** b) source c) rules d) variable

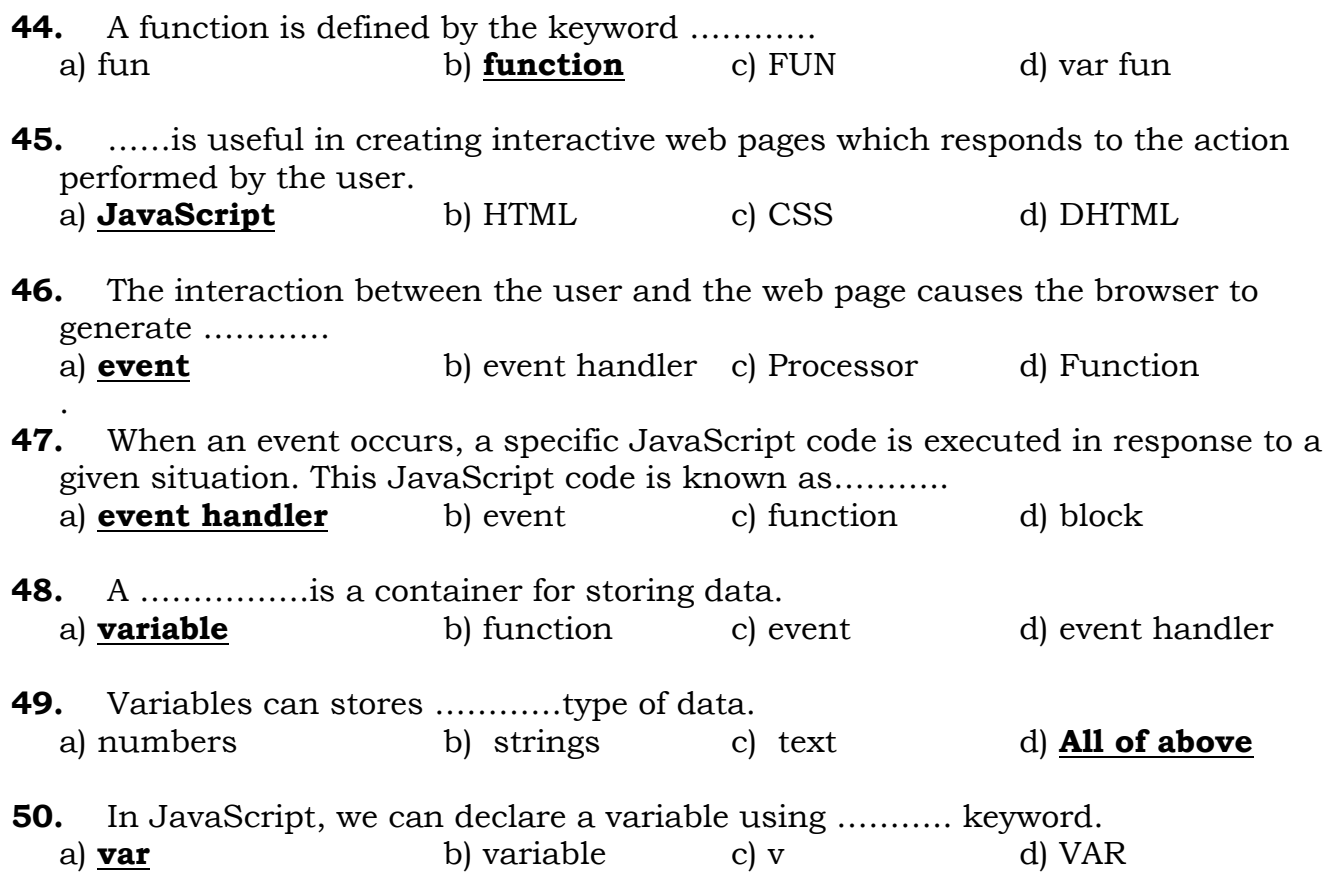

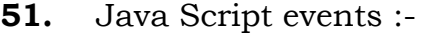

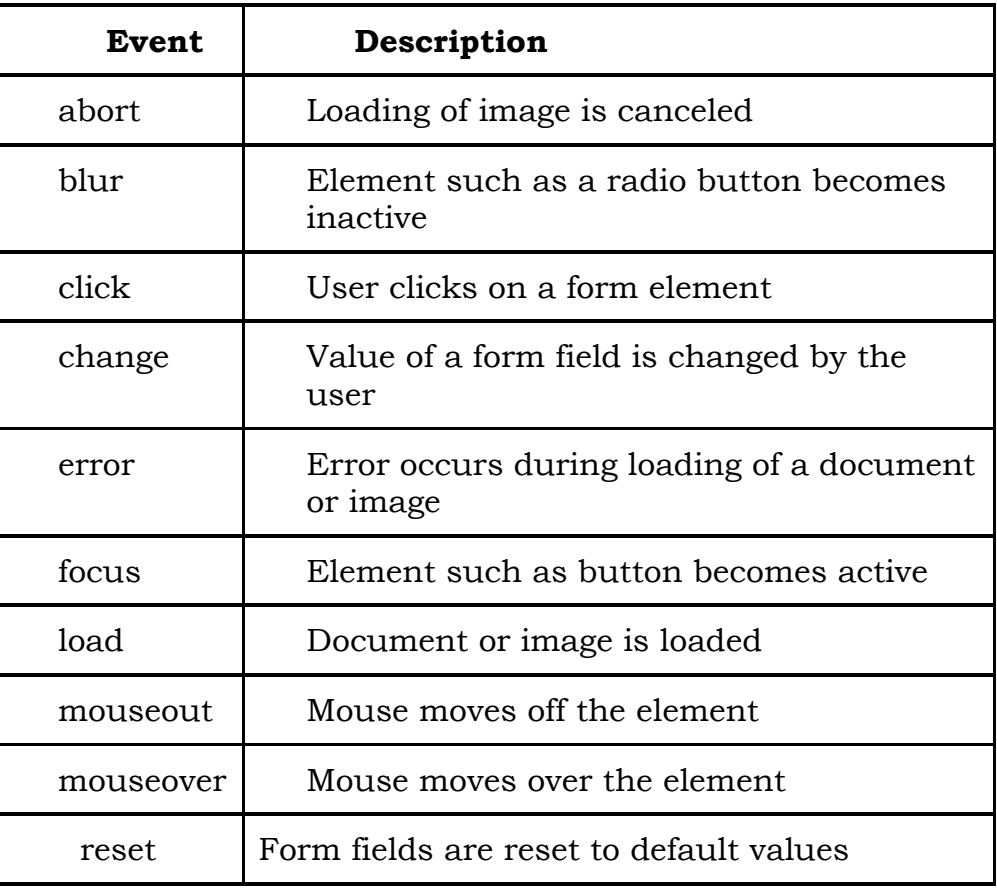

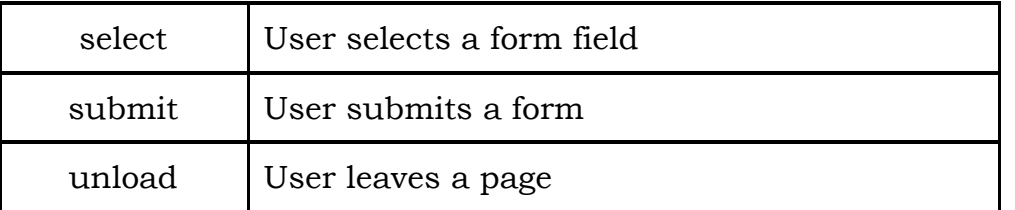

- **55.** The conditional statement………….. is used to change the flow of the program. a) **if** b) case c) for d) while
- **56.** The ……statement evaluates an expression to validate specific condition. a) if b) case c) for d) while
- **57.** To control the web browsers window or the web page the user use the ……….model.
	- a) **Browser Object Model (BOM)** b) Browser Object Machine (BOM)
	- c) Browser oriented Model (BOM) d) Browser Objective Model (BOM)
- **58.** All browsers are split into different parts or objects that can be accessed using JavaScript. These parts are known as the ………….
	- a) **Browser Object Model (BOM)** b) Browser Object Machine (BOM)
	-
	- c) Browser oriented Model (BOM) d) Browser Objective Model (BOM)

#### **59.** BOM represents the .............of entire browser along with the toolbar, menu, status bar, web page and many more. a) **hierarchy** b) single level c) liner d) multi level

**60.** The user does not have to create …………in a browser object model; which are created automatically when the browser opens the web page. a) **object** b) function c) variable d) block

#### **61.** …………object represents the browser window or individual frame within the window which is created automatically by the browser.

a) **Window** b) document c) form d) variable

- **62.** The ………….object is the most important object in the browser object model. a) Window b) **document** c) form d) variable
- **63.** The ………. object is used to represent the web page displayed in the browser. a) Window b) **document** c) form d) variable
- **64.** All the elements of the web page like forms, images, links and others are contained within the ……………object. a) Window b) **document** c) form d) variable
- **65.** The ………. object is used by JavaScript to represent forms created using the <form> element is within the document object.
	- a) Window b) document c) **form** d) variable

# **66.** The ………………… object is used to reference each element in a form. a) Window b) document c) form d) **element 67.** The …………..object can be radio, text, checkbox or any other object. a) Window b) document c) form d) **element 68.** …………….method is used to apply focus on a particular element of form. a) **focus( )** b) load( ) c) function d) int( ) **69.** ……... mark is an indication to the user that is a compulsory field which should not be kept empty. a) **\* (astrick)** b) @ c) \$ d) & **70.** To work with numeric values, Javascript uses……………… function. a) **built-in** b) user define c) default d) none **71.** One of most commonly used numeric function ……………… a) **isNaN()** b) NaN() c) Is NaN() d) isN() **72.** is NaN() function returns.........if the value is not-a-number. a) **True** b) False c) yes d) no **73.** isNaN() function returns………… if the value is a number. a) True b) **False** c) yes d) no **74.** isNaN(123) function returns……… as the value "**123**" is a number. a) True b) **False** c) yes d) no **75.** NaN("hello") returns **true** as the value "hello" is not a number. a) **True** b) False c) yes d) no **76.** From the following which is the advantage of CSS? a) CSS has less codes compared to that in HTML. b) CSS makes website designing quick and efficient. c) To change the style of an element only needs to make modifications in the CSS file. **d) All of these 77.** In following example of JavaScript document.write("SWA SE SWACHHATA TAK"); which is known as method? a) document b) dot ( . ) c) **write** d) ( ); **78.** Javascript statements can be grouped together in a block and block starts and end with which brackets? a) **curly** b) Square c) Round d) Angle **79.** Which of the following is not an example of Event in JavaScript? a) error b) load c) **take** d) focus

**6**

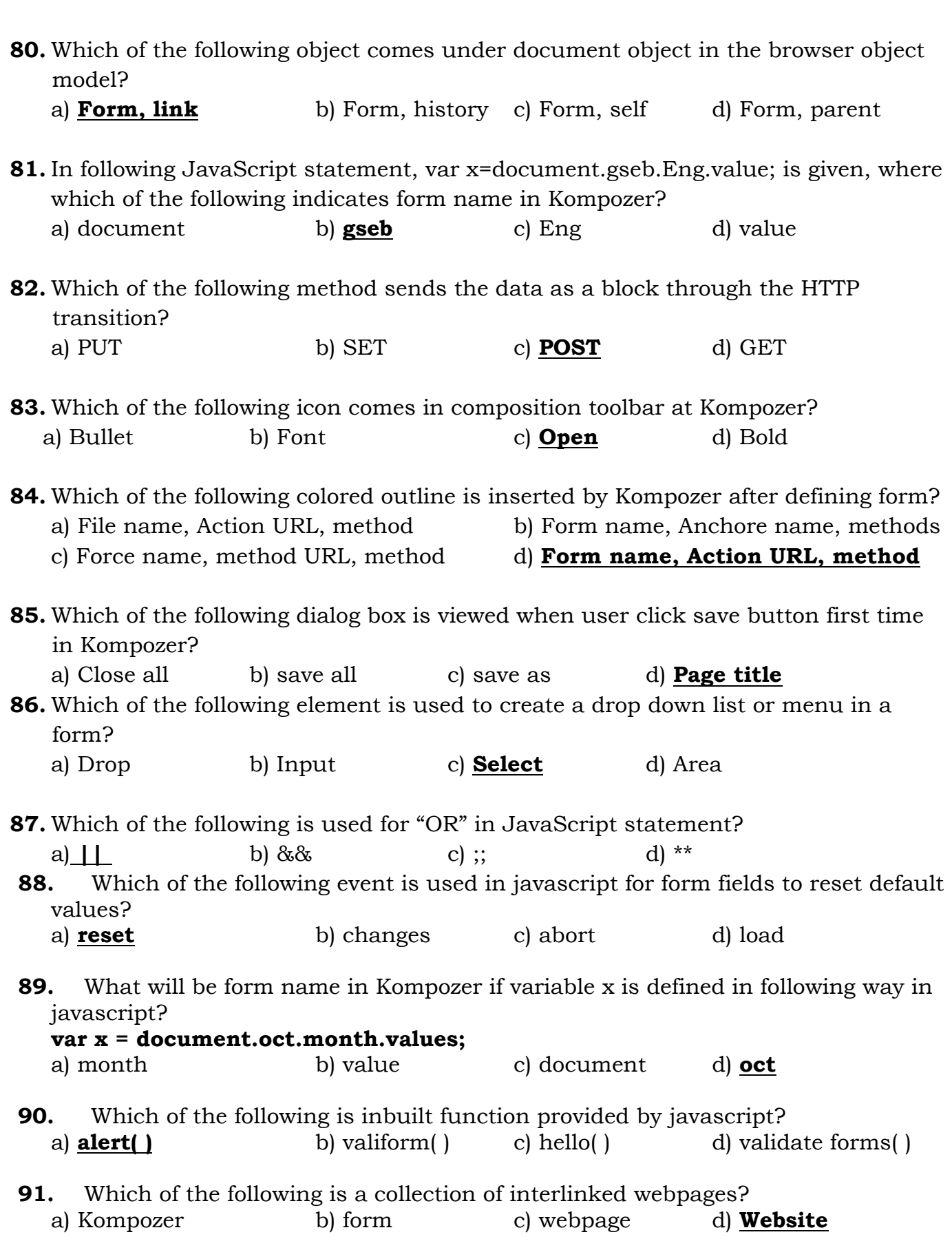

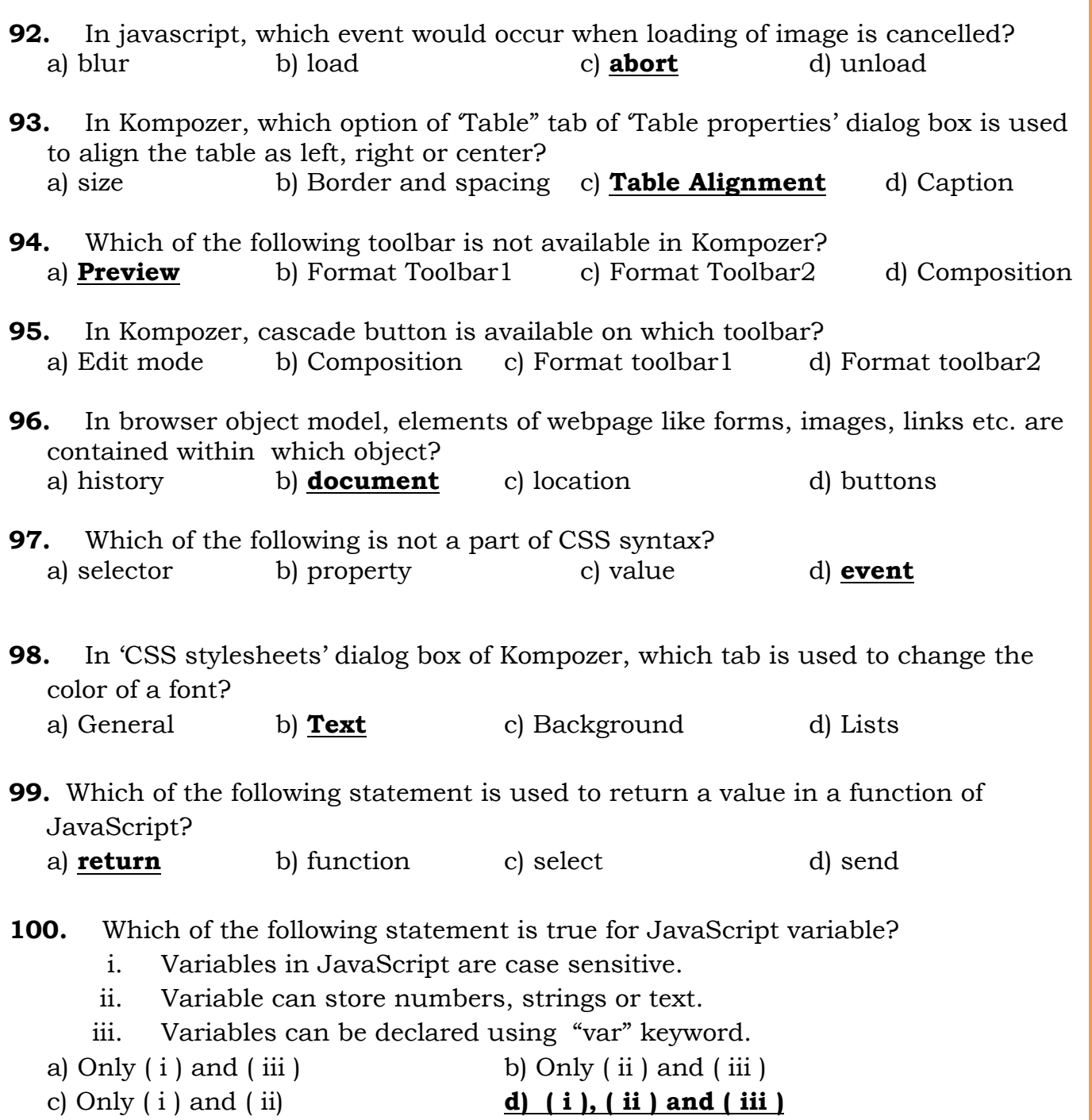

## **Textual Exercise**

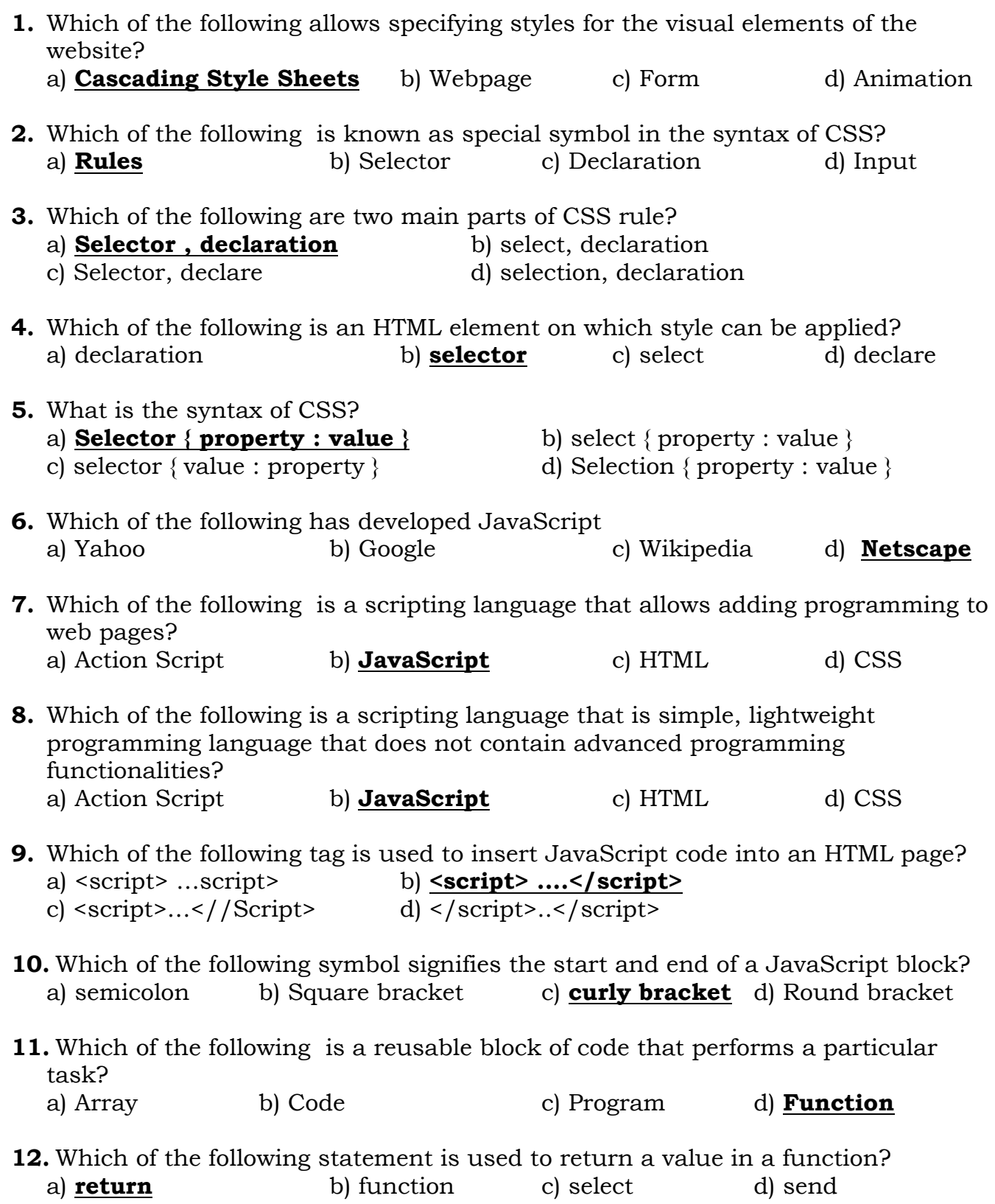

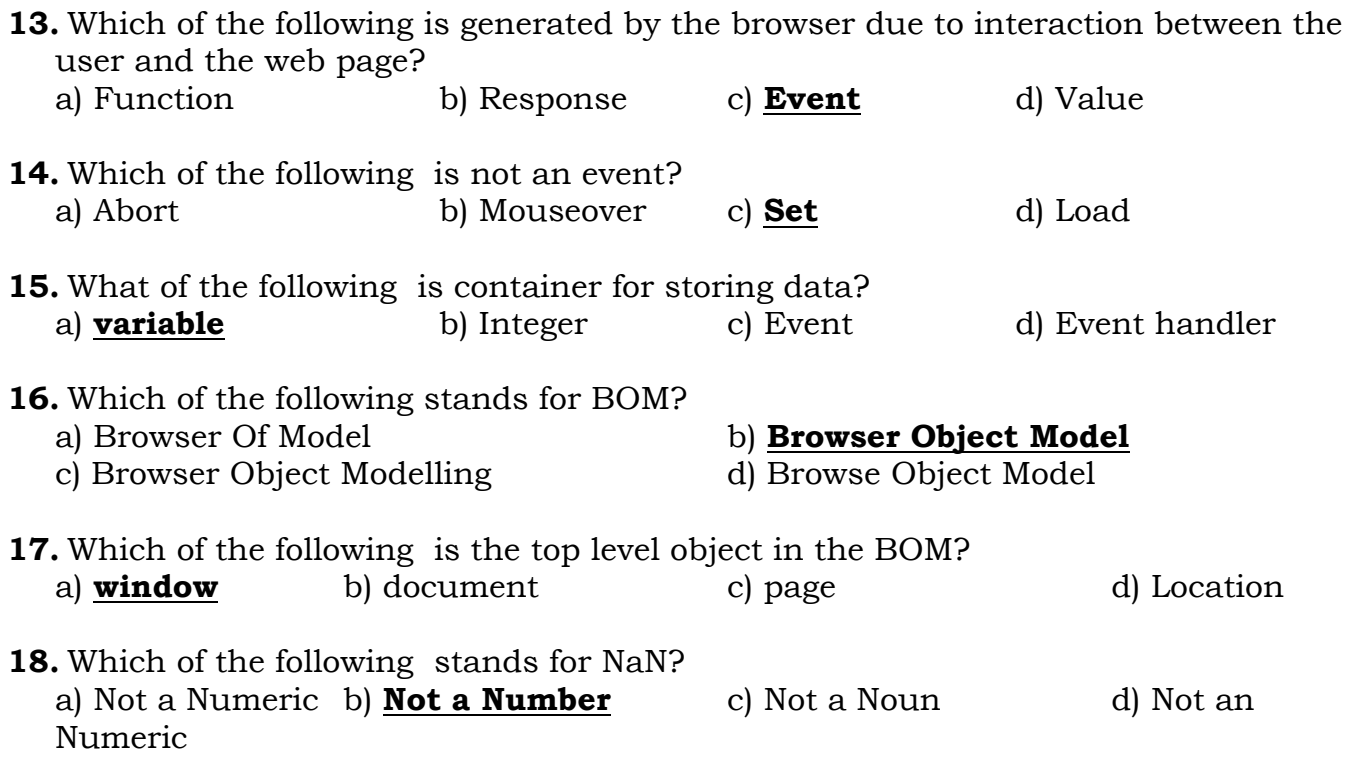